**AOV - Agentur für die Verfahren und die Aufsicht im Bereich öffentliche Bau-, Dienstleistungs- und** 

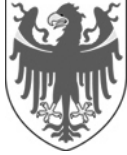

AUTONOME PROVINZ BOZEN - SÜDTIROL **AUTOROMA AUTOROMA DI BOLZANO - ALTO ADIGE** 

**ACP - Agenzia per i procedimenti e la vigilanza in materia di contratti pubblici di lavori, servizi e forniture** 

EVS A - Einheitliche Vergabestelle Bauaufträge

**Lieferaufträge**

# **Offenes Verfahren mittels elektronischer Vergabe**

### **Procedura aperta con modalità telematica**

SUA L - Stazione Unica Appaltante Lavori

## **AOV/SUA L - 09/2020**

### **UMFAHRUNG VAHRN / CIRCONVALLAZIONE VARNA**

**CIG: 83500875C6**

### **Chiarimenti, rettifiche, integrazioni - Klarstellungen, Richtigstellungen und Ergänzungen 24.09.2020**

#### **Klarstellung Nr. 16** Chiarimento n. 16

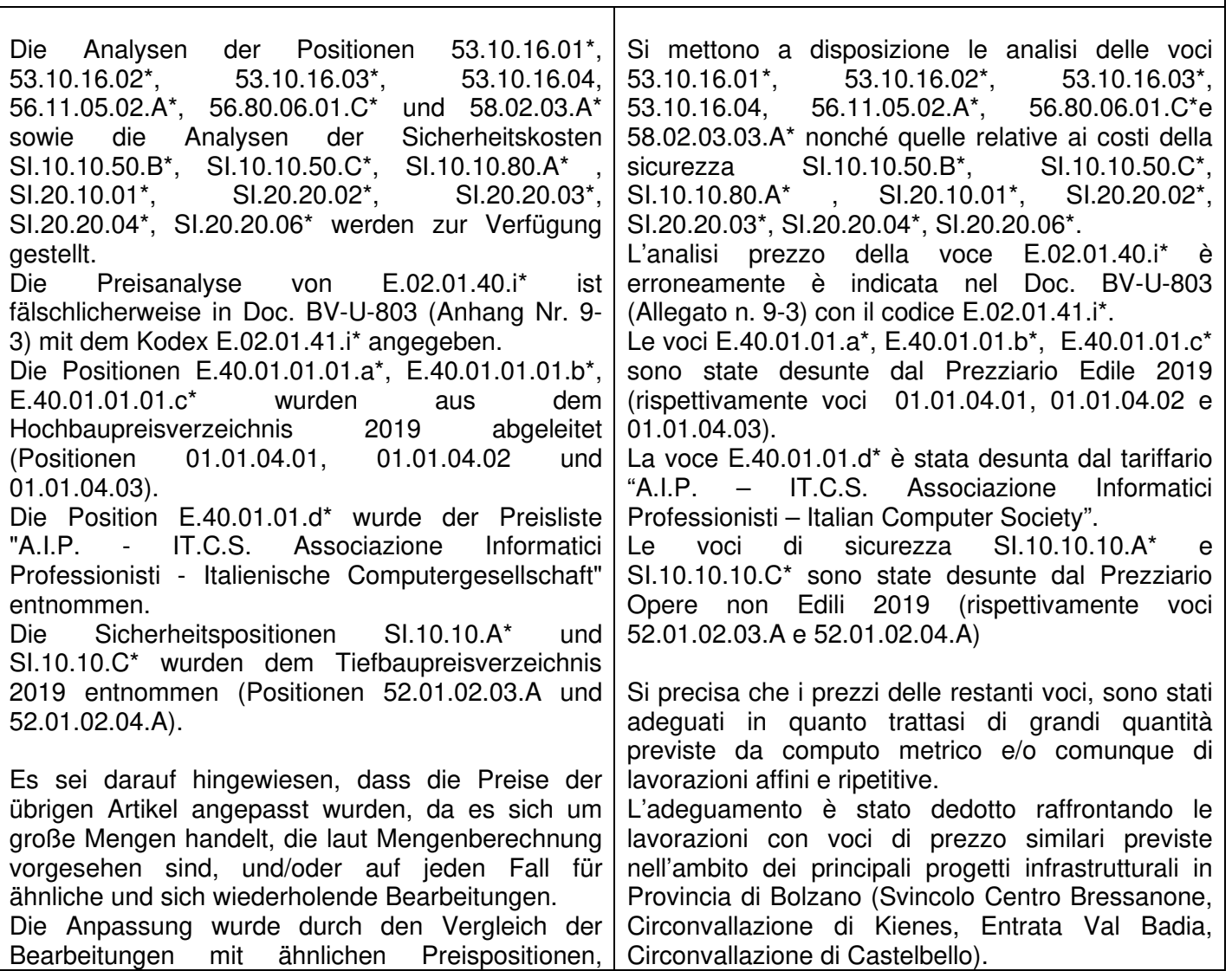

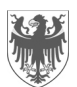

AUTONOME PROVINZ BOZEN - SÜDTIROL  $\frac{1}{2}$  PROVINCIA AUTONOMA DI BOLZANO - ALTO ADIGE

Seite / Pag. 2

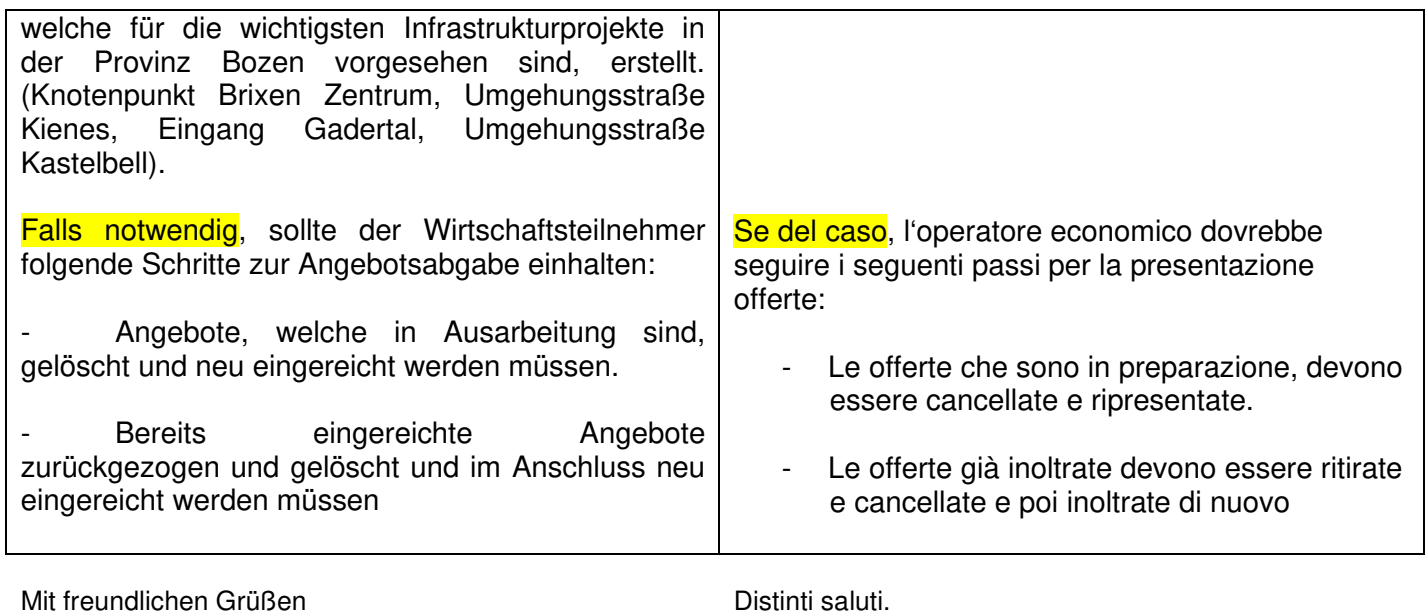

Die Vergabestelle

Distinti saluti. La Stazione Appaltante